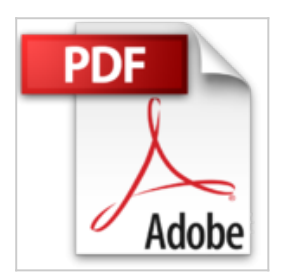

# **L'ordinateur avec Windows 8.1 Pour les Nuls**

Dan GOOKIN

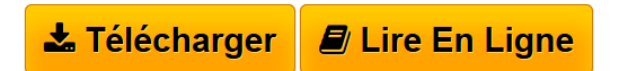

**L'ordinateur avec Windows 8.1 Pour les Nuls** Dan GOOKIN

**L** [Download](http://bookspofr.club/fr/read.php?id=B00TQ76MVY&src=fbs) [L'ordinateur avec Windows 8.1 Pour les Nuls ...pdf](http://bookspofr.club/fr/read.php?id=B00TQ76MVY&src=fbs)

**[Read Online](http://bookspofr.club/fr/read.php?id=B00TQ76MVY&src=fbs)** [L'ordinateur avec Windows 8.1 Pour les Nuls ...pdf](http://bookspofr.club/fr/read.php?id=B00TQ76MVY&src=fbs)

# **L'ordinateur avec Windows 8.1 Pour les Nuls**

Dan GOOKIN

**L'ordinateur avec Windows 8.1 Pour les Nuls** Dan GOOKIN

Format: Ebook Kindle Présentation de l'éditeur Indispensable pour découvrir son PC avec Windows 8, 8.1 et Internet !

#### **Indispensable pour découvrir son PC avec Windows 8, 8.1 et Internet !**

Vous venez de faire l'acquisition d'un nouveau PC flambant neuf avec Windows 8.1 ou vous êtes décidé à le faire, mais la bête vous fait peur ?

Avec ce livre tout en couleur entièrement consacré au PC sous Windows 8.1, oubliez vos craintes, vous êtes tout prêt de maîtriser sur le bout des doigts les multiples facettes de votre nouvelle machine. Windows 8.1, les périphériques comme les imprimantes, les scanners, les caméras vidéo, vous saurez bientôt les faire fonctionner sans problème et sans stress ! Ce livre vous permettra d'aborder sans craintes l'ère des nouvelles technologies.

**Au programme :**

Le nouvel écran d'accueil de Windows 8.1

Un petit tour des différents menus, boutons et fenêtres

Gérer les disques

Gérer les fichiers

Se connecter à l'Internet

Naviguer sur le Web avec Internet Explorer

Partager l'ordinateur en famille

Courrier électronique avec Courrier

Dépanner Windows 8.1 quand tout va mal

Extrait Extrait de l'introduction

Si le PC existe depuis le début des années 1990, force est de constater qu'investir dans un PC en 2015 et, pire encore, l'utiliser reste deux choses encore bien difficiles à appréhender. Alors que la publicité parvient à vous faire croire que l'usage d'un ordinateur est d'une simplicité enfantine, vous avez cette cruelle impression de passer pour un imbécile dès que la bête trône à une place de choix dans votre salon.

L'objectif de ce livre est de vous démontrer par A plus B que vous n'êtes pas ce crétin des Alpes que votre femme ou votre mari laisse croire à votre voisinage. En effet, l'ordinateur n'est pas ce monstre sanguinaire dont les faux gourous de l'informatique entretiennent le mythe pour garder la main mise sur l'unique PC présent dans leur foyer. Non ! Un ordinateur est certes intimidant de prime abord, mais s'avère être un compagnon docile dès que vous savez communiquer en bonne intelligence avec lui. Donc, ce livre est fait pour transformer un cauchemar potentiel en un fantastique voyage au pays du travail et des loisirs numériques.

Quoi de neuf dans cette édition ?

Alors là, je dis bravo ! Pourquoi ? Parce que vous poursuivez la lecture de cette introduction. Beaucoup de lecteurs passent immédiatement au Chapitre 1, ou bien ouvrent le livre au petit bonheur la chance dans l'espoir de tomber sur le sujet qui leur pose problème.

Cette édition du PC pour les Nuls s'adresse à tous les utilisateurs de PC tournant sous le système d'exploitation Windows 8.1, la petite évolution de Windows 8, et la grande révolution par rapport à Windows 7 et antérieur. Vous découvrirez et apprécierez sa puissance, son élégance, sa convivialité, et son intelligence.

Voici les sujets abordés par cette édition :

- Acheter l'ordinateur le mieux adapté à vos besoins quotidiens.

- Passer à l'USB 3.0, aux derniers processeurs, aux nouveaux stockages de masse, et aux écrans les plus séduisants.

- Les nouveautés stupéfiantes de Windows 8.1.

- La sauvegarde de vos données, y compris via Internet.

- Les dernières solutions réseau et le stockage sur le Cloud (informatique en nuage).

- Un chapitre consacré aux périphériques sans fil Bluetooth.

- Des informations sur la HDTV Internet et comment partager des médias sur un réseau local.

- Des détails sur Facebook et le partage en ligne.

- L'utilisation des trois logiciels phares de la suite bureautique Microsoft Office, c'est-à-dire Word, Excel, et PowerPoint.

W L'utilisation d'une messagerie électronique avec l'application Courrier, le logiciel Windows Live Mail, ou bien en recourant à un service en ligne comme Outlook.com.

- De nombreuses autres choses inestimables qui m'échappent et que je n'ai donc pas incluses dans cette liste.

Bien entendu, cette nouvelle édition ne déroge pas à la règle exemplaire maintenue de livre en livre : présenter les informations dans un français simple, convivial et drôle, en l'allégeant de tout vocabulaire technique rébarbatif. Présentation de l'éditeur Indispensable pour découvrir son PC avec Windows 8, 8.1 et Internet !

### **Indispensable pour découvrir son PC avec Windows 8, 8.1 et Internet !**

Vous venez de faire l'acquisition d'un nouveau PC flambant neuf avec Windows 8.1 ou vous êtes décidé à le faire, mais la bête vous fait peur ?

Avec ce livre tout en couleur entièrement consacré au PC sous Windows 8.1, oubliez vos craintes, vous êtes tout prêt de maîtriser sur le bout des doigts les multiples facettes de votre nouvelle machine. Windows 8.1, les périphériques comme les imprimantes, les scanners, les caméras vidéo, vous saurez bientôt les faire fonctionner sans problème et sans stress ! Ce livre vous permettra d'aborder sans craintes l'ère des nouvelles technologies.

**Au programme :**

Le nouvel écran d'accueil de Windows 8.1 Un petit tour des différents menus, boutons et fenêtres Gérer les disques Gérer les fichiers Se connecter à l'Internet Naviguer sur le Web avec Internet Explorer Partager l'ordinateur en famille Courrier électronique avec Courrier Dépanner Windows 8.1 quand tout va mal

Download and Read Online L'ordinateur avec Windows 8.1 Pour les Nuls Dan GOOKIN #8ATKBOQ7HDU

Lire L'ordinateur avec Windows 8.1 Pour les Nuls par Dan GOOKIN pour ebook en ligneL'ordinateur avec Windows 8.1 Pour les Nuls par Dan GOOKIN Téléchargement gratuit de PDF, livres audio, livres à lire, bons livres à lire, livres bon marché, bons livres, livres en ligne, livres en ligne, revues de livres epub, lecture de livres en ligne, livres à lire en ligne, bibliothèque en ligne, bons livres à lire, PDF Les meilleurs livres à lire, les meilleurs livres pour lire les livres L'ordinateur avec Windows 8.1 Pour les Nuls par Dan GOOKIN à lire en ligne.Online L'ordinateur avec Windows 8.1 Pour les Nuls par Dan GOOKIN ebook Téléchargement PDFL'ordinateur avec Windows 8.1 Pour les Nuls par Dan GOOKIN DocL'ordinateur avec Windows 8.1 Pour les Nuls par Dan GOOKIN MobipocketL'ordinateur avec Windows 8.1 Pour les Nuls par Dan GOOKIN EPub

### **8ATKBOQ7HDU8ATKBOQ7HDU8ATKBOQ7HDU**